Startfreq: 1.000000 MHz; Stopfreq: 500.000000 MHz; Stepwidth: 1674.497 kHz Samples: 299; Interrupt: 0 uS

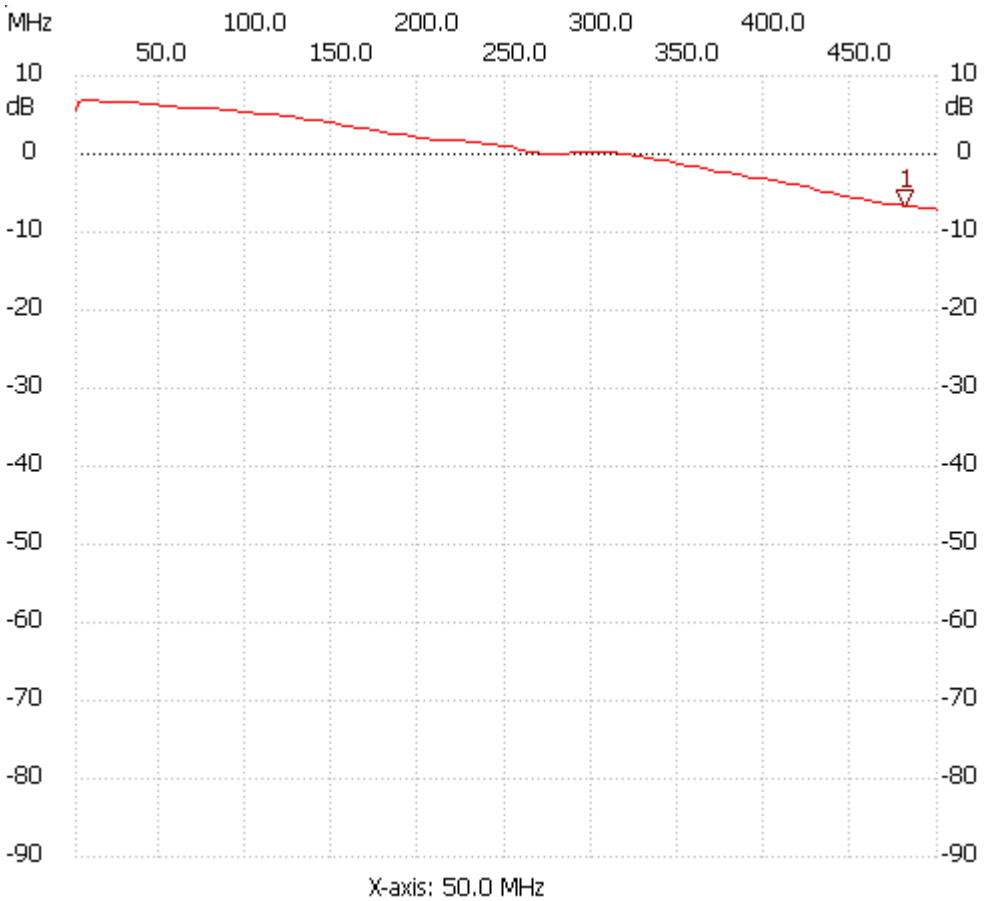

Cursor 1:

481.580537 MHz

Channel 1: -6.71dB

---------------------

Cursor 2: 1163.100671 MHz

Channel 1: -84.31dB

---------------------

Channel 1

max :6.98dB 2.674497MHz min :-7.10dB 498.325503MHz

---------------------